# 課程綱要系統

L

# ─學生版─

ー<br>教務處課務組 使用手冊

### 大葉大學 電子計算機中心

2008 年 5 月

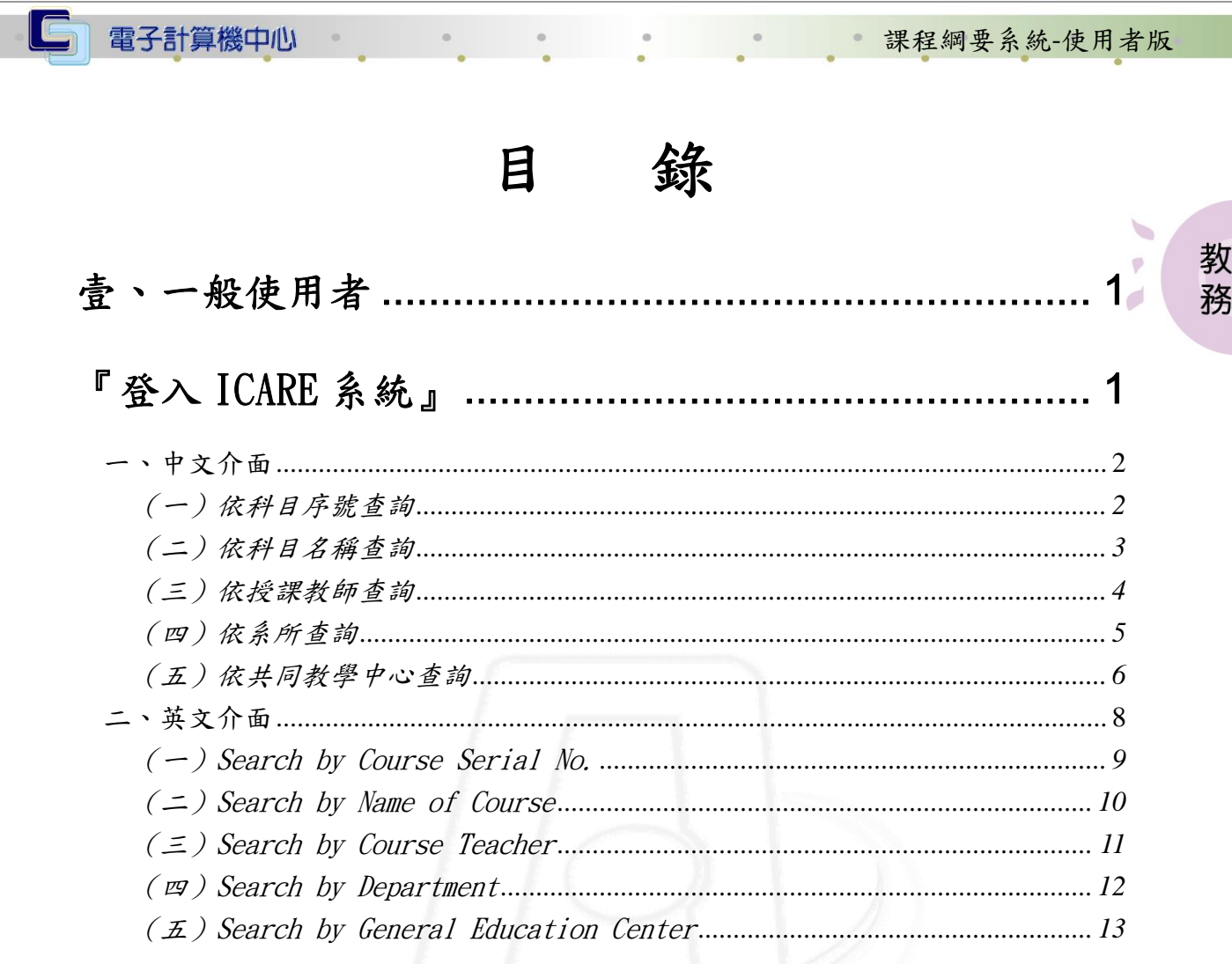

第1頁 1

REPORT OF REAL

小心 校務行政組

### 課程綱要電腦系統使用手冊

課程綱要系統-使用者版

教 務

d

【使用環境】

<span id="page-2-0"></span>電子計算機中心

作業系統: Windows 98 、Me、2000、XP 登幕解析度:建議 1024 x 768 個人電腦須為可連線上網(如播接、ADSL 上網等) 瀏覽器設定:建議使用 I.E. 5.5 版本以上

#### 壹、一般使用者

# 『登入iCare系統』

操作說明:點選「身分」,輸入帳號及密碼,點選「認證」即可,如【圖一】。

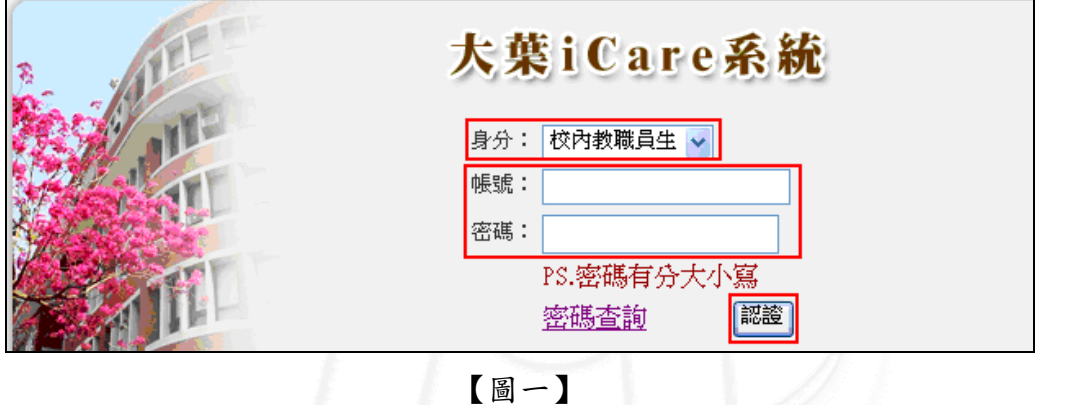

登入課程綱要系統:

功能說明:提供查詢與列印。

操作說明:點選「動態選單」,如【圖二】,先選取「教務處」單位,在點選「課務組」, 再點選「課程綱要系統」即可。

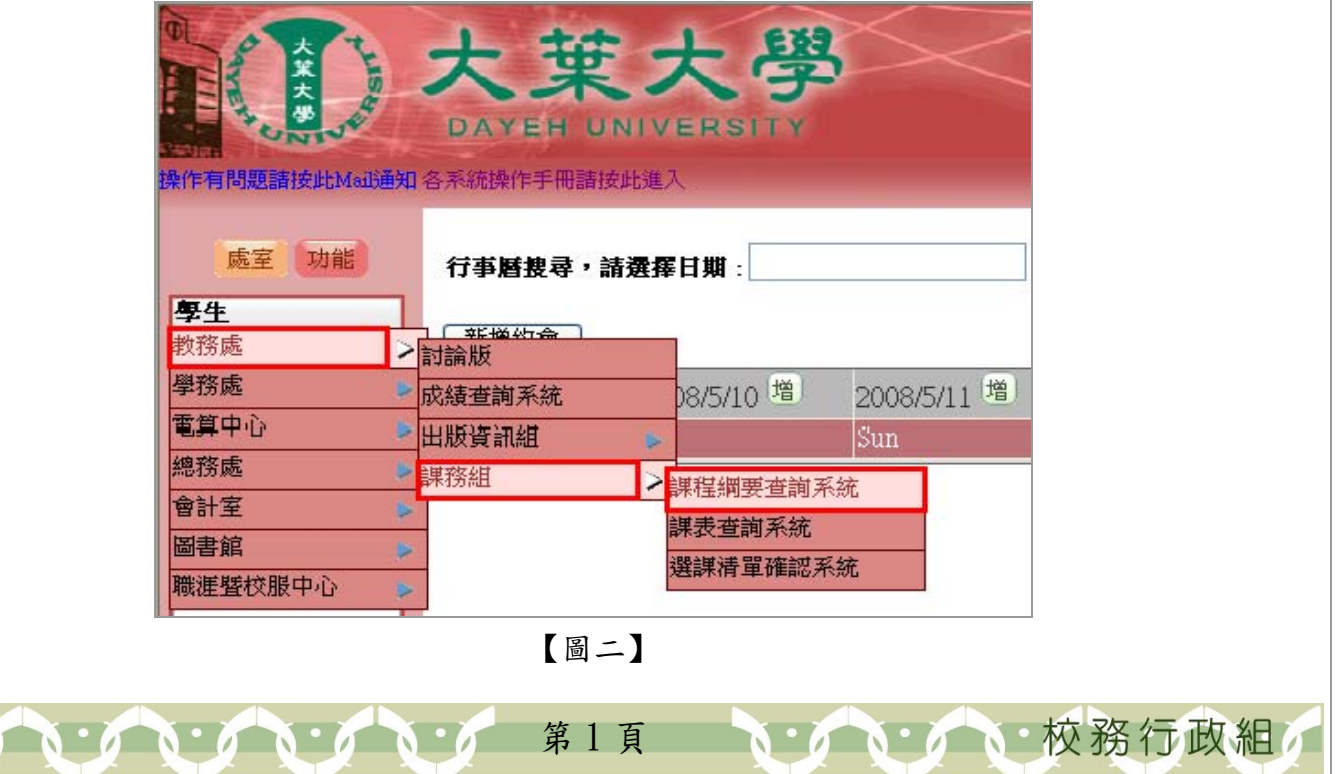

<span id="page-3-0"></span>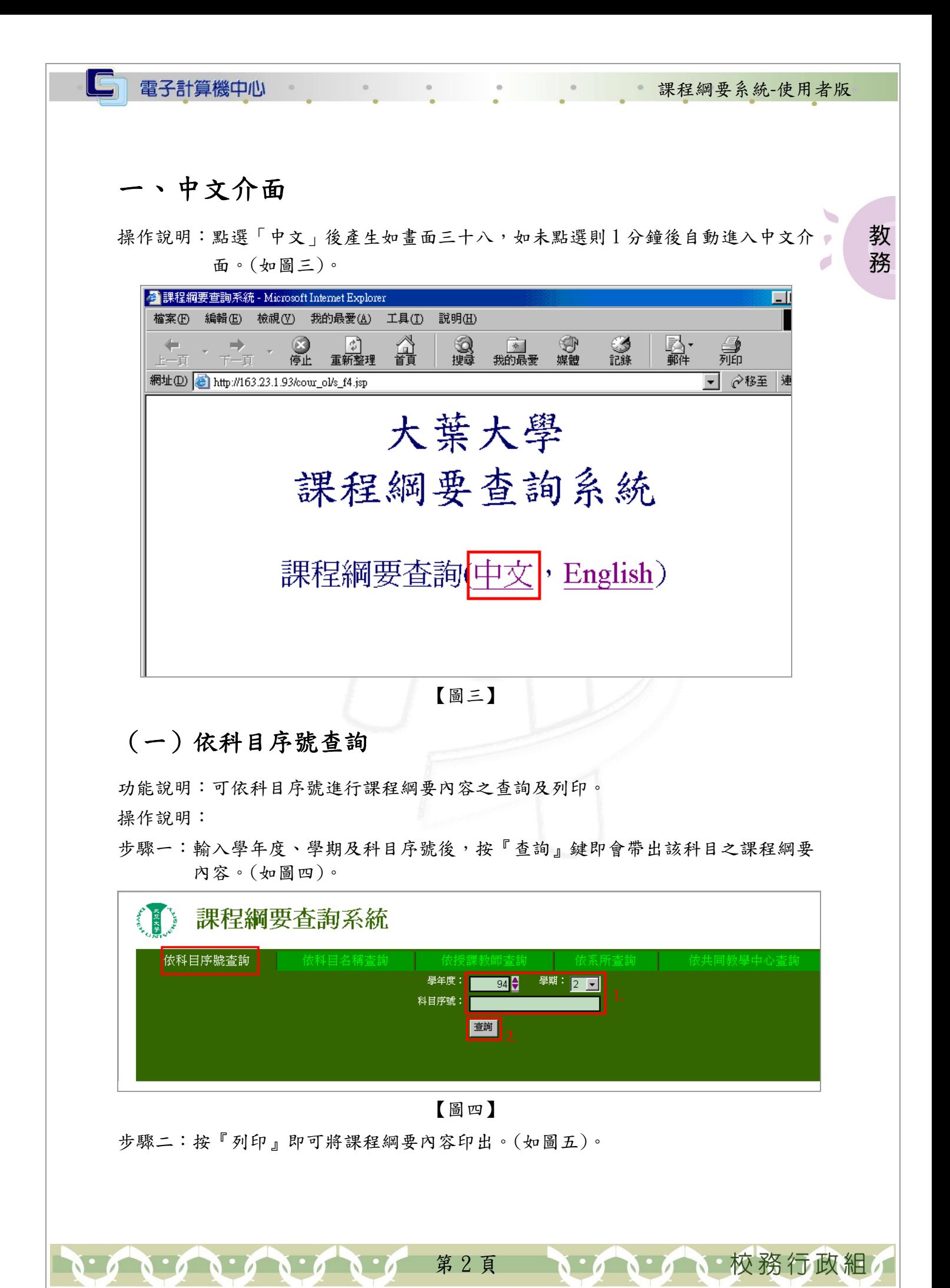

電子計算機中心

<span id="page-4-0"></span>IC

#### 課程綱要系統-使用者版

校務行政組

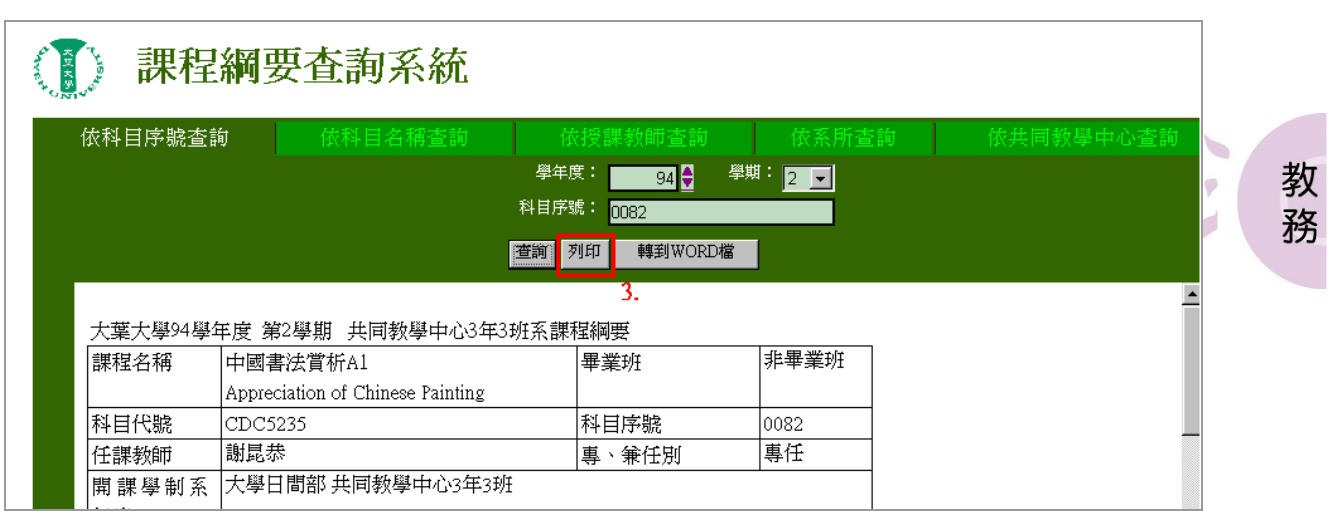

#### 【圖五】

#### (二)依科目名稱查詢

功能說明:可依科目名稱進行課程綱要內容之查詢及列印。 操作說明:

步驟一:輸入學年度、學期及科目名稱後,按『查詢』鍵即會帶出該科目之課程綱要 內容。當只知道欲查詢科目之部份名稱時,可採模糊比對先搜詢課程,待搜 詢結果列出後,再點選欲查詢之科目名稱,以帶出其課程綱要內容。(如圖六)。

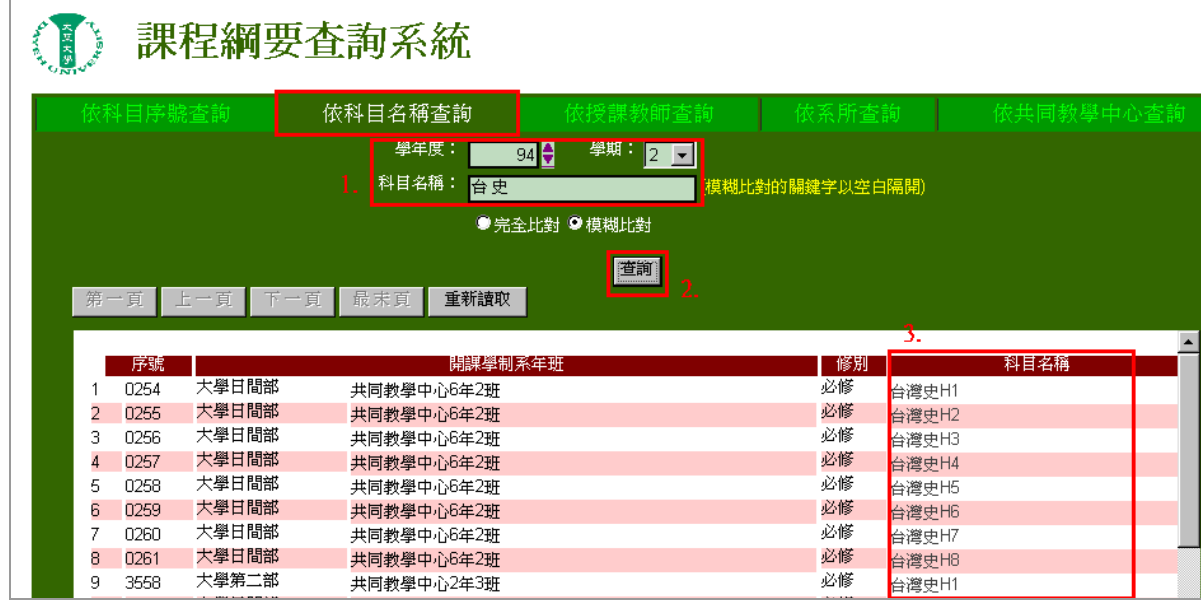

【圖六】

第 3 頁

步驟二:按『列印』即可將課程綱要內容印出。(如圖七)。

<span id="page-5-0"></span>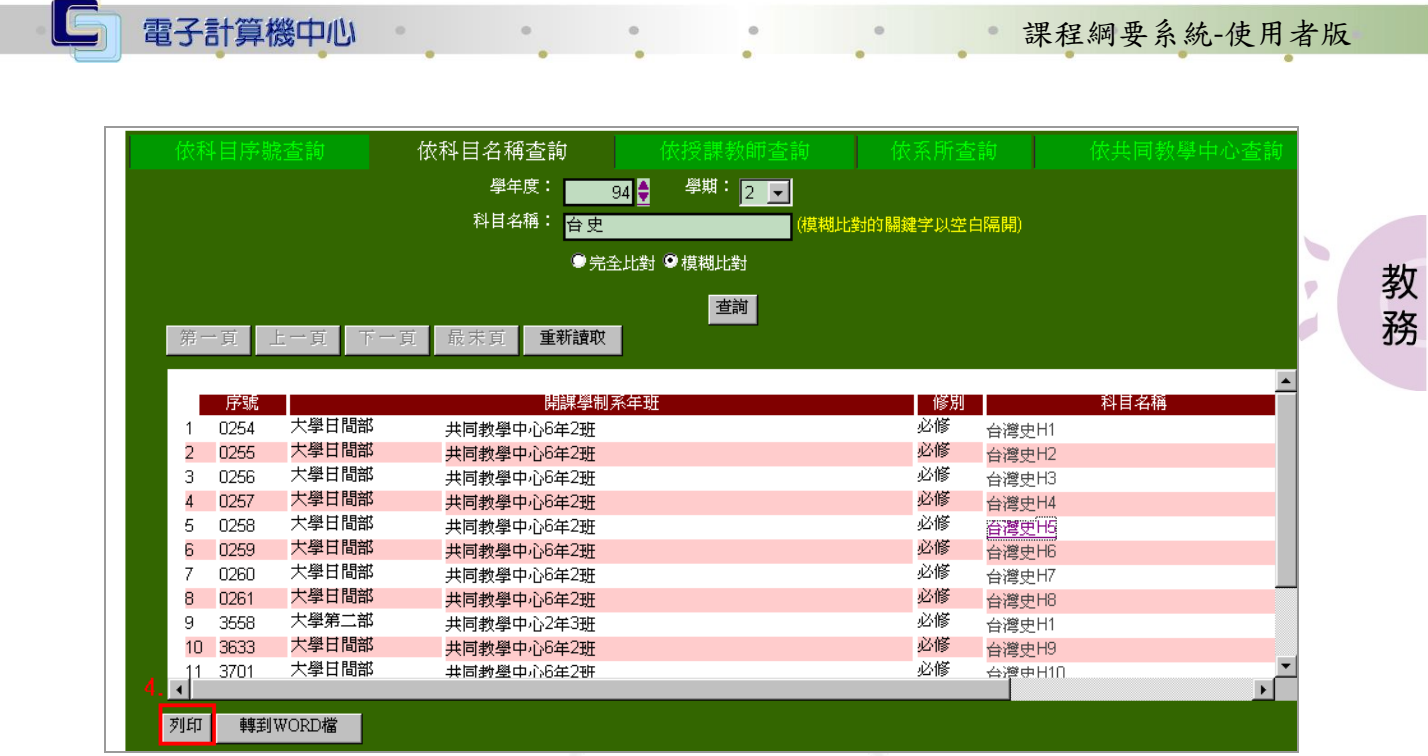

【圖七】

#### (三)依授課教師查詢

功能說明:可依授課教師姓名進行課程綱要內容之查詢及列印。 操作說明:

步驟一:輸入學年度、學期及教師姓名後,按『查詢』鍵即會帶出該位教師之授課資 料。再點選欲查詢之科目名稱,以帶出其課程綱要內容。(如圖八)。

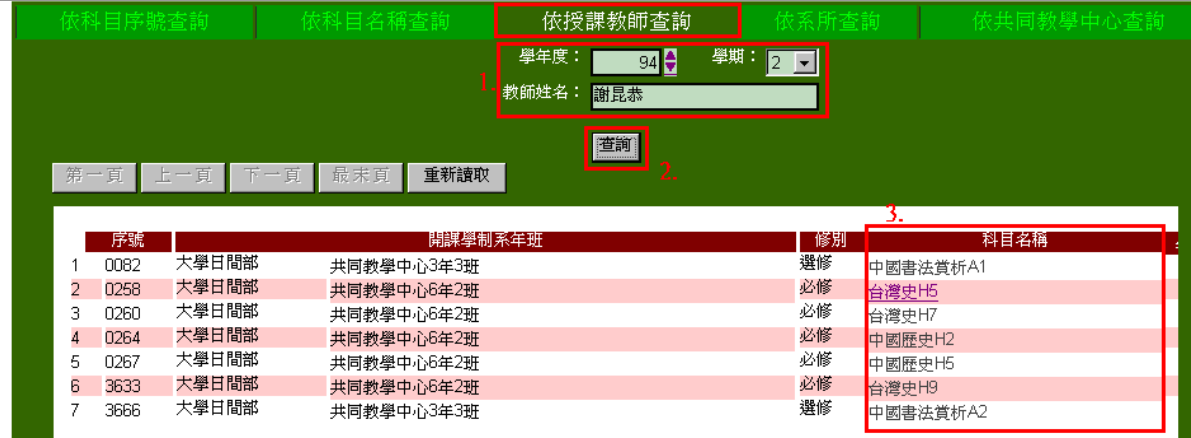

【圖八】

第 4 頁

心校務行政組

步驟二:按『列印』即可將課程綱要內容印出。(如圖九)。

<span id="page-6-0"></span>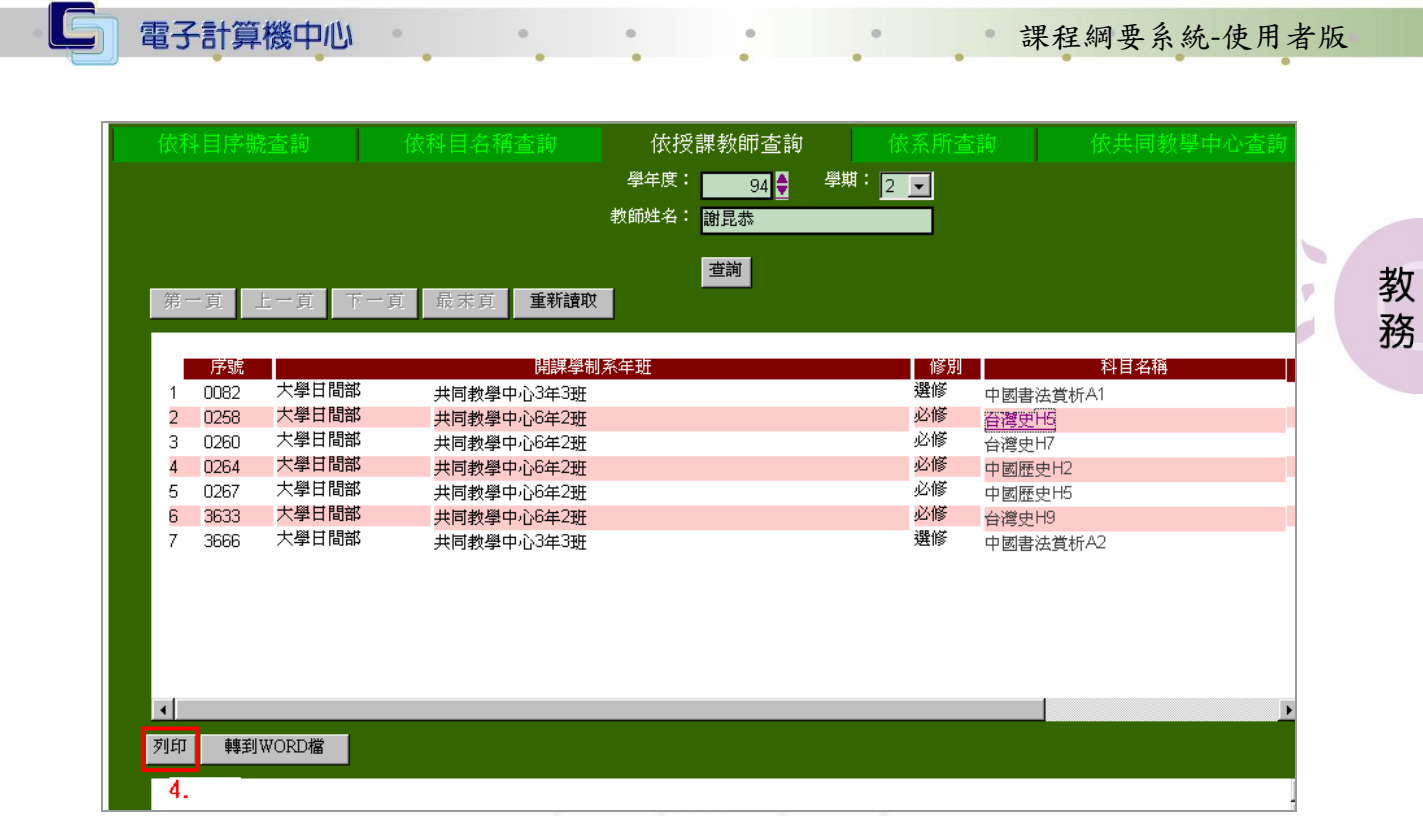

【圖九】

#### (四)依系所查詢

功能說明:可依系所進行課程綱要內容之查詢及列印。 操作說明:

步驟一:輸入學年度、學期及選擇欲查詢之課程其所屬之開課系所後,按『查詢』鍵 即會帶出該系所之開設課程。(如圖十)。再點選欲查詢之科目名稱,以帶出 其課程綱要內容。(如圖十一)。

\*開課系所可用下拉式點選。

 $\mathbf{A} \cdot \mathbf{A} \cdot \mathbf{A} \cdot \mathbf{A} \cdot \mathbf{A} \cdot \mathbf{A}$ 

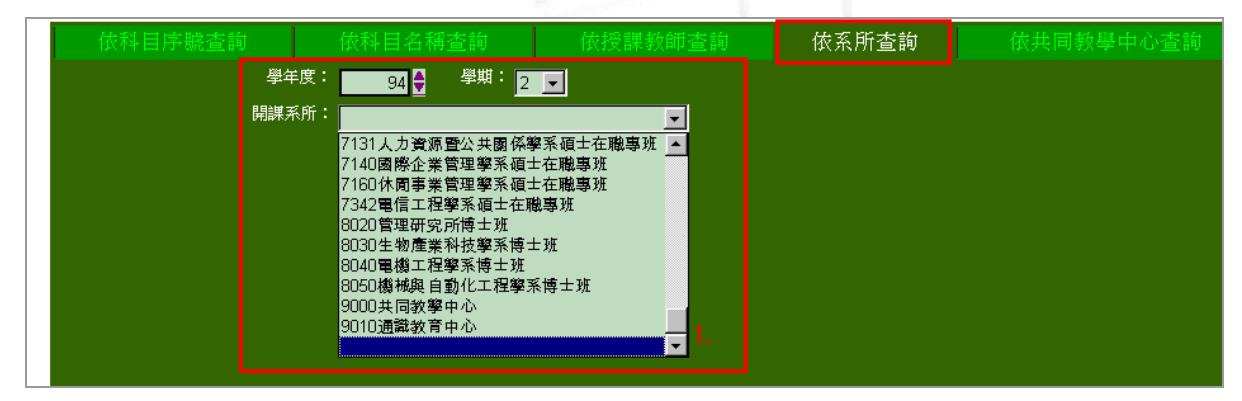

【圖十】

第 5 頁

**N·Z N·Z N·校務行政組** 

<span id="page-7-0"></span>

| 學年度:<br>學期: 2 日<br>94<br>開課系所:<br>5040電機工程學系<br>$\vert$<br>查詢<br>下一頁<br>最末頁<br>重新讀取<br>第一頁<br>上一頁<br>修別<br>科目名稱<br>開課學制系年班<br>序號<br>選修<br>大學日間部<br>n974<br>電機工程學系1年1班<br>-1<br>物理實驗技術(電學)<br>大學日間部<br>選修<br>工程倫理講座<br>0976<br>2<br>電機工程學系1年1班<br>必修<br>大學日間部<br>數位電路與邏輯設計<br>3<br>0977<br>電機工程學系1年1班<br>選修<br>大學日間部<br>0978<br>4<br>電機工程學系1年2班<br>物理實驗技術(電學)<br>大學日間部<br>必修<br>數位電路與邏輯設計<br>5<br>0979<br>電機工程學系1年2班<br>大學日間部<br>必修<br>數位電路與羅輯設計<br>6<br>0980<br>電機工程學系1年3班<br>大學日間部<br>必修<br>7<br><b>0982</b><br>電機工程學系2年2班<br>電路學(二)<br>必修<br>大學日間部<br>0983<br>8<br>電機工程學系2年2班<br>工程數學(二)<br>3.<br>大學日間部<br>必修<br>9<br>0984<br>電機工程學系2年2班<br>電磁學(一)<br>必修<br>大學日間部<br>0985<br>10<br>電機工程學系2年2班<br>電子學(二) |                                                         |                          | 依系所查詢                         |  |
|----------------------------------------------------------------------------------------------------|---------------------------------------------------------|--------------------------|-------------------------------|--|
|                                                                                                    |                                                         |                          |                               |  |
|                                                                                                    |                                                         |                          |                               |  |
|                                                                                                    |                                                         |                          |                               |  |
|                                                                                                    |                                                         |                          |                               |  |
|                                                                                                    |                                                         |                          |                               |  |
|                                                                                                    |                                                         |                          |                               |  |
|                                                                                                    |                                                         |                          |                               |  |
|                                                                                                    |                                                         |                          |                               |  |
|                                                                                                    |                                                         |                          |                               |  |
|                                                                                                    |                                                         |                          |                               |  |
|                                                                                                    |                                                         |                          |                               |  |
|                                                                                                    |                                                         |                          |                               |  |
|                                                                                                    |                                                         |                          |                               |  |
|                                                                                                    |                                                         |                          |                               |  |
|                                                                                                    |                                                         |                          |                               |  |
|                                                                                                    |                                                         |                          |                               |  |
|                                                                                                    |                                                         |                          |                               |  |
|                                                                                                    |                                                         |                          |                               |  |
|                                                                                                    | 大學日間部<br>0986<br>11<br>大學日間部<br>0987<br>12 <sup>2</sup> | 電機工程學系2年1班<br>電機工程學系2年2班 | 選修<br>電子材料導論<br>必修<br>電工實驗(二) |  |

【圖十一】

步驟二:按『列印』即可將課程綱要內容印出。(如圖十二)。

|                        |             |            |              |                     | 依系所查詢 |            |              |
|------------------------|-------------|------------|--------------|---------------------|-------|------------|--------------|
|                        |             | 學年度:       | 學期: 2日<br>94 |                     |       |            |              |
|                        |             | 開課系所:      | 5040電機工程學系   | $\vert \cdot \vert$ |       |            |              |
|                        |             |            |              |                     |       |            |              |
|                        |             |            |              | 查詢                  |       |            |              |
|                        | 第一頁         | 下一頁<br>上一頁 | 最末頁<br>重新讀取  |                     |       |            |              |
|                        |             |            |              |                     |       |            |              |
|                        | 序號          |            | 開課學制系年班      |                     | 修別    | 科目名稱       |              |
|                        | <b>0974</b> | 大學日間部      | 電機工程學系1年1班   |                     | 選修    | 物理實驗技術(電學) |              |
| 2                      | 0976        | 大學日間部      | 電機工程學系1年1班   |                     | 選修    | 工程倫理講座     |              |
| 3                      | <b>0977</b> | 大學日間部      | 電機工程學系1年1班   |                     | 必修    | 數位電路與邏輯設計  |              |
| 4                      | 0978        | 大學日間部      | 電機工程學系1年2班   |                     | 選修    | 物理實驗技術(電學) |              |
| 5                      | 0979        | 大學日間部      | 電機工程學系1年2班   |                     | 必修    | 數位電路與邏輯設計  |              |
| 6                      | 0980        | 大學日間部      | 電機工程學系1年3班   |                     | 必修    | 數位電路與羅輯設計  |              |
| 7                      | 0982        | 大學日間部      | 電機工程學系2年2班   |                     | 必修    | 電路學(二)     |              |
| 8                      | 0983        | 大學日間部      | 電機工程學系2年2班   |                     | 必修    | 工程數學(二)    |              |
| 9                      | 0984        | 大壆日間部      | 電機工程學系2年2班   |                     | 必修    | 電磁學(一)     |              |
| 10                     | 0985        | 大學日間部      | 電機工程學系2年2班   |                     | 必修    | 電子壆(二)     |              |
| 11                     | 0986        | 大學日間部      | 電機工程學系2年1班   |                     | 選修    | 電子材料導論     |              |
| 12                     | 0987        | 大學日間部      | 電機工程學系2年2班   |                     | 必修    | 電工實驗(二)    |              |
| 13                     | 0988        | 大學日間部      | 電機工程學系3年2班   |                     | 選修    | 微處理機       |              |
| $\left  \cdot \right $ |             |            |              |                     |       |            | $\mathbf{F}$ |
| 列印                     |             | 轉到WORD檔    |              |                     |       |            |              |
|                        |             |            |              |                     |       |            |              |
|                        | 4.          |            |              |                     |       |            |              |
|                        |             |            |              |                     |       |            |              |

【圖十二】

#### (五)依共同教學中心查詢

功能說明:可依共同教學中心之教學群組進行課程綱要內容之查詢及列印。 操作說明:

步驟一:輸入學年度、學期及選擇欲查詢之教學群組後,按『查詢』鍵即會帶出該教 學群組之開設課程。(如圖十三)。再點選欲查詢之科目名稱,以帶出其課程 綱要內容。(如圖十四)。

第 6 頁

校務行政組

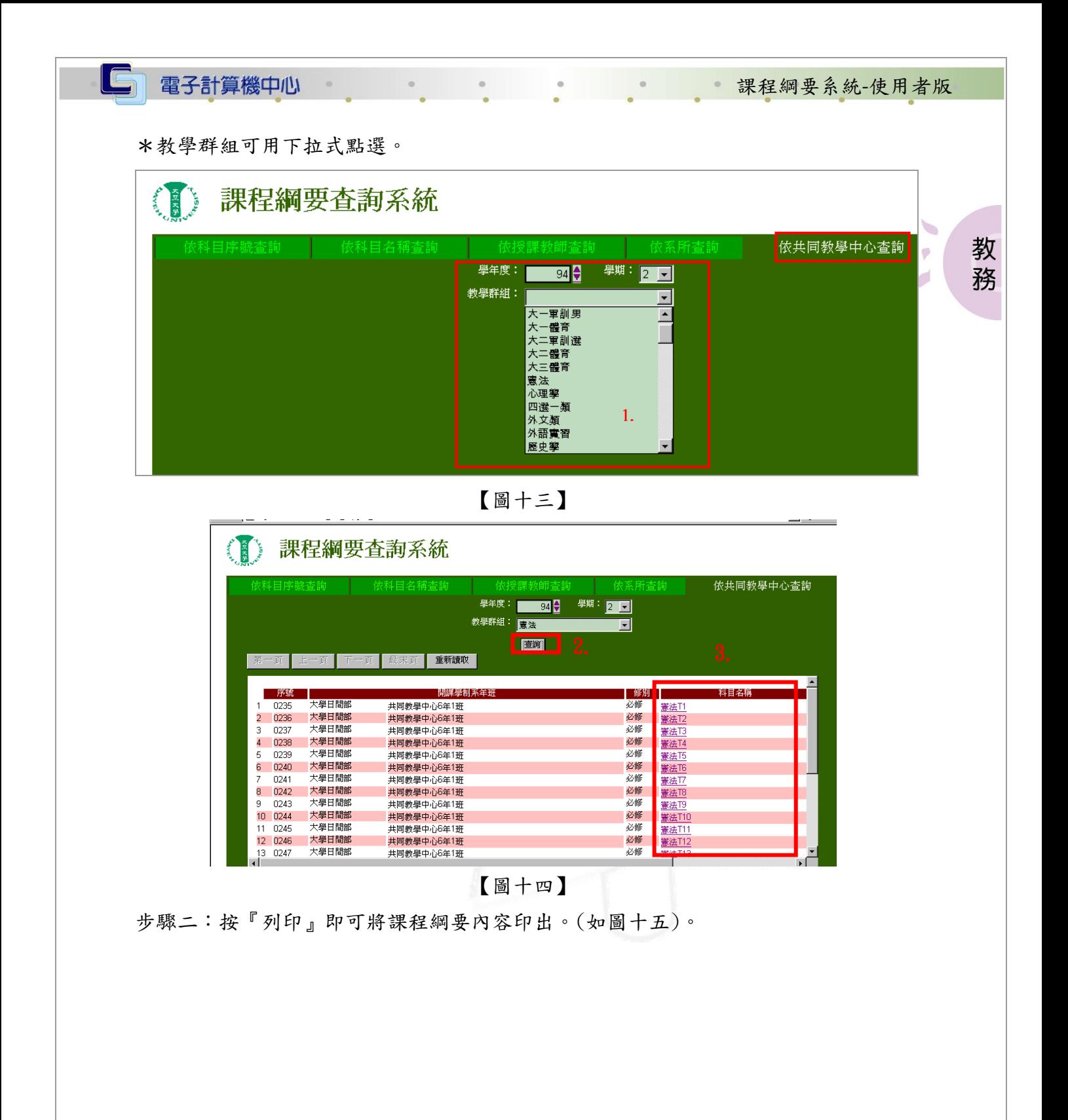

第 7 頁

 $\mathbf{A} \cdot \mathbf{A} \cdot \mathbf{A} \cdot \mathbf{A} \cdot \mathbf{A} \cdot \mathbf{A} \cdot \mathbf{A} \cdot \mathbf{A} \cdot \mathbf{A}$ 

**N: AN: A N: 校務行政組** 

<span id="page-9-0"></span>

|                        | 依科目序號查詢 |            | 依科目名稱查詢     |               | 依授課教師查詢          |         | 依系所查詢 |                | 依共同教學中心查詢 |
|------------------------|---------|------------|-------------|---------------|------------------|---------|-------|----------------|-----------|
|                        |         |            |             | 學年度:<br>教學群組: | 94<br>英語聽力與口語(一) | 學期: 2 2 | v.    |                |           |
|                        |         |            |             |               | 查詢               |         |       |                |           |
|                        | 第一頁     | 下一頁<br>上一頁 | 重新讀取<br>最末頁 |               |                  |         |       |                |           |
|                        |         |            |             |               |                  |         |       |                |           |
|                        | 序號      |            |             | 開課學制系年班       |                  |         | 修別    | 科目名稱           |           |
| $\mathbf{1}$           | 0519    | 大學日間部      | 共同教學中心9年1班  |               |                  |         | 必修    | 初級英語聽力與口語(一)A1 |           |
| 2                      | 0520    | 大學日間部      | 共同教學中心9年1班  |               |                  |         | 必修    | 初級英語聽力與口語(一)A2 |           |
| 3                      | 0521    | 大學日間部      | 共同教學中心9年1班  |               |                  |         | 必修    | 初級英語聽力與口語(一)A3 |           |
| $\overline{4}$         | 0538    | 大學日間部      | 共同教學中心9年1班  |               |                  |         | 必修    | 初級英語聽力與口語(一)A4 |           |
|                        |         |            |             |               |                  |         |       |                |           |
|                        |         |            |             |               |                  |         |       |                |           |
|                        |         |            |             |               |                  |         |       |                |           |
|                        |         |            |             |               |                  |         |       |                |           |
|                        |         |            |             |               |                  |         |       |                |           |
|                        |         |            |             |               |                  |         |       |                |           |
|                        |         |            |             |               |                  |         |       |                |           |
|                        |         |            |             |               |                  |         |       |                |           |
| $\left  \cdot \right $ |         |            |             |               |                  |         |       |                |           |

【圖十五】

\*以上各種的查詢方式,若老師尚未鍵檔,系統將顯示「老師尚未提供此資料」。(如 圖十六)

\*欲清除之前的查詢資料,可按『重新整理』。

|                      | 衣科目序號查詢    |            | 衣科日名神查詢                   | 火孜 誅教師 查記                                      | 依系所查詢 | 依共同教學中心查   |                          |
|----------------------|------------|------------|---------------------------|------------------------------------------------|-------|------------|--------------------------|
|                      |            | 學年度:       | 學期:<br>94<br>$ 2 \rangle$ |                                                |       |            |                          |
|                      |            | 開課系所:      | 5080環境工程學系                | $\vert$                                        |       |            |                          |
|                      |            |            |                           | 查詢                                             |       |            |                          |
|                      | 第一頁        | 下一頁<br>上一頁 | 最末頁<br>重新讀取               |                                                |       |            |                          |
|                      |            |            |                           |                                                |       |            | $\blacktriangle$         |
|                      | 序號         |            | 開課學制系年班                   |                                                | 修別    | 科目名稱       |                          |
|                      | 0974       | 大學日間部      | 電機工程學系1年1班                |                                                | 選修    | 物理實驗技術(電學) |                          |
|                      | 0976<br>2  | 大學日間部      | 電機工程學系1年1班                |                                                | 選修    | 工程倫理講座     |                          |
|                      | з<br>0977  | 大學日間部      | 電機工程學系1年1班                | $\vert x \vert$<br>Microsoft Internet Explorer | 必修    | 數位電路與邏輯設計  |                          |
|                      | 0978<br>4  | 大學日間部      | 電機工程學系1年2班                |                                                | 選修    | 物理實驗技術(電學) |                          |
|                      | 0979<br>5  | 大學日間部      | 電機工程學系1年2班                | 老師尚未提供此資料                                      | 必修    | 數位電路與邏輯設計  |                          |
|                      | 0980<br>6  | 大學日間部      | 電機工程學系1年3班                |                                                | 必修    | 數位電路與邏輯設計  |                          |
|                      | 7<br>0982  | 大學日間部      | 電機工程學系2年2班                | 確定                                             | 必修    | 電路學(二)     |                          |
|                      | 0983<br>8  | 大學日間部      | 電機工程學系2年2班                |                                                | 必修    | 工程數學(二)    |                          |
|                      | 9<br>0984  | 大學日間部      | 電機工程學系2年2班                |                                                | 必修    | 電磁學(一)     |                          |
|                      | 0985<br>10 | 大學日間部      | 電機工程學系2年2班                |                                                | 必修    | 電子學(二)     |                          |
|                      | 0986<br>11 | 大學日間部      | 電機工程學系2年1班                |                                                | 選修    | 電子材料導論     |                          |
|                      | 12<br>0987 | 大學日間部      | 電機工程學系2年2班                |                                                | 必修    | 電工實驗(二)    |                          |
|                      | 13<br>0988 | 大學日間部      | 電機工程學系3年2班                |                                                | 選修    | 微處理機       | $\overline{\phantom{a}}$ |
| $\blacktriangleleft$ |            |            |                           |                                                |       |            | $\blacktriangleright$    |

【圖十六】

二、英文介面

操作說明:點選「英文」後產生如圖十七,如未點選則1分鐘後自動進入中文介面。(如 圖十六)。

第 8 頁

A 校務行政組

<span id="page-10-0"></span>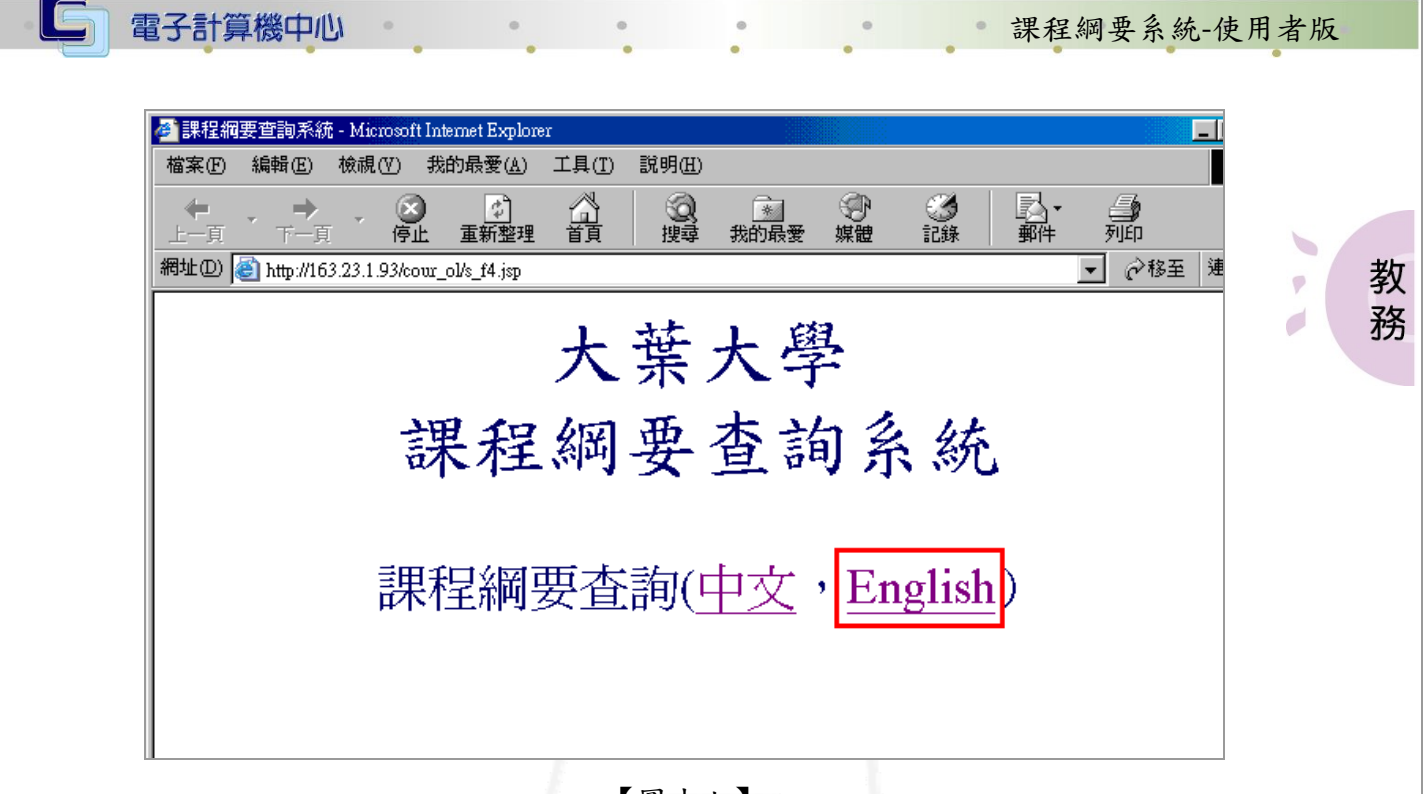

【圖十七】

#### $(-)$  Search by Course Serial No.

功能說明:可依科目序號進行課程綱要內容之查詢及列印。 操作說明:

步驟一:輸入學年度、學期及科目序號後,按『Search』鍵即會帶出該科目之課程綱 要內容。(如圖十八)。

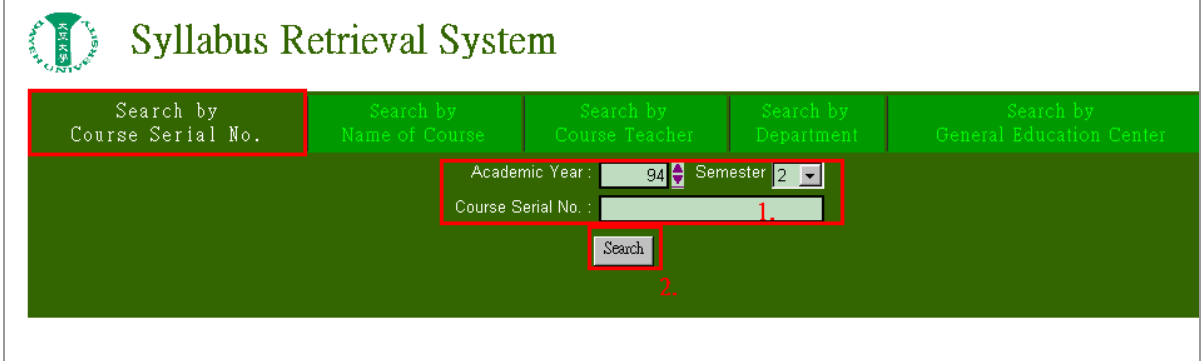

【圖十八】

第 9 頁

、校務行政組

步驟二:按『Print』即可將課程綱要內容印出。(如圖十九)。

<span id="page-11-0"></span>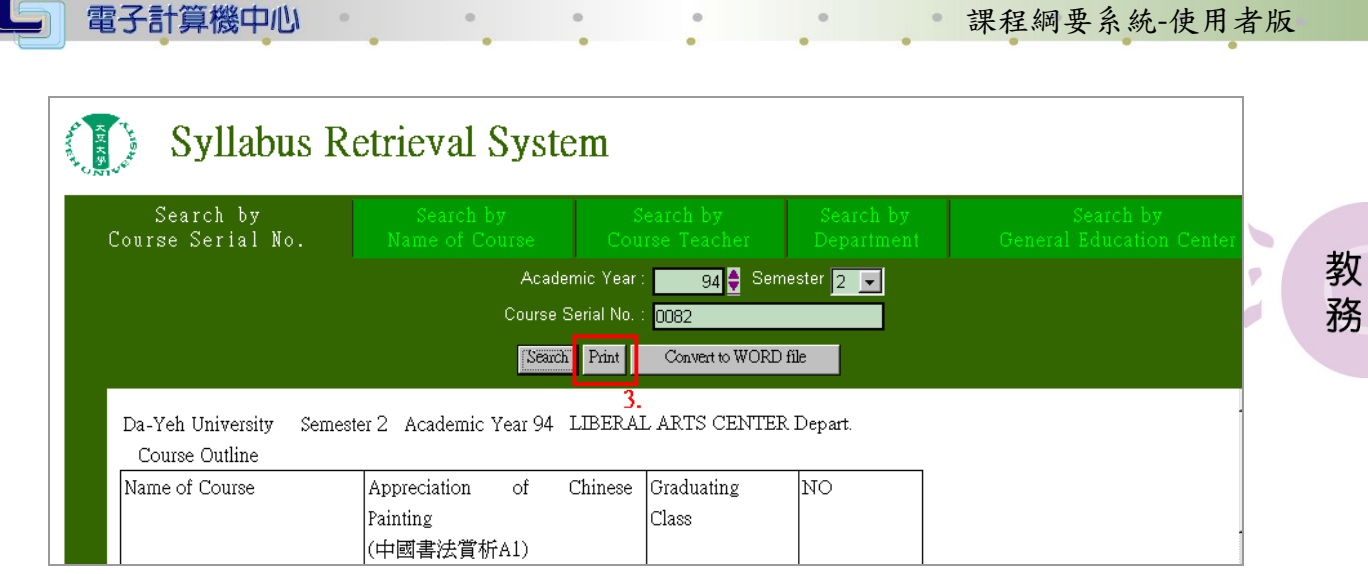

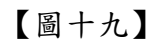

#### $($   $\Rightarrow$   $)$  Search by Name of Course

功能說明:可依科目名稱進行課程綱要內容之查詢及列印。

操作說明:

步驟一:輸入學年度、學期及科目名稱後,按『Search』鍵即會帶出該科目之課程綱 要內容。當只知道欲查詢科目之部份名稱時,可採模糊比對先搜詢課程,待 搜詢結果列出後,再點選欲查詢之科目名稱,以帶出其課程綱要內容。(如圖 二十)。

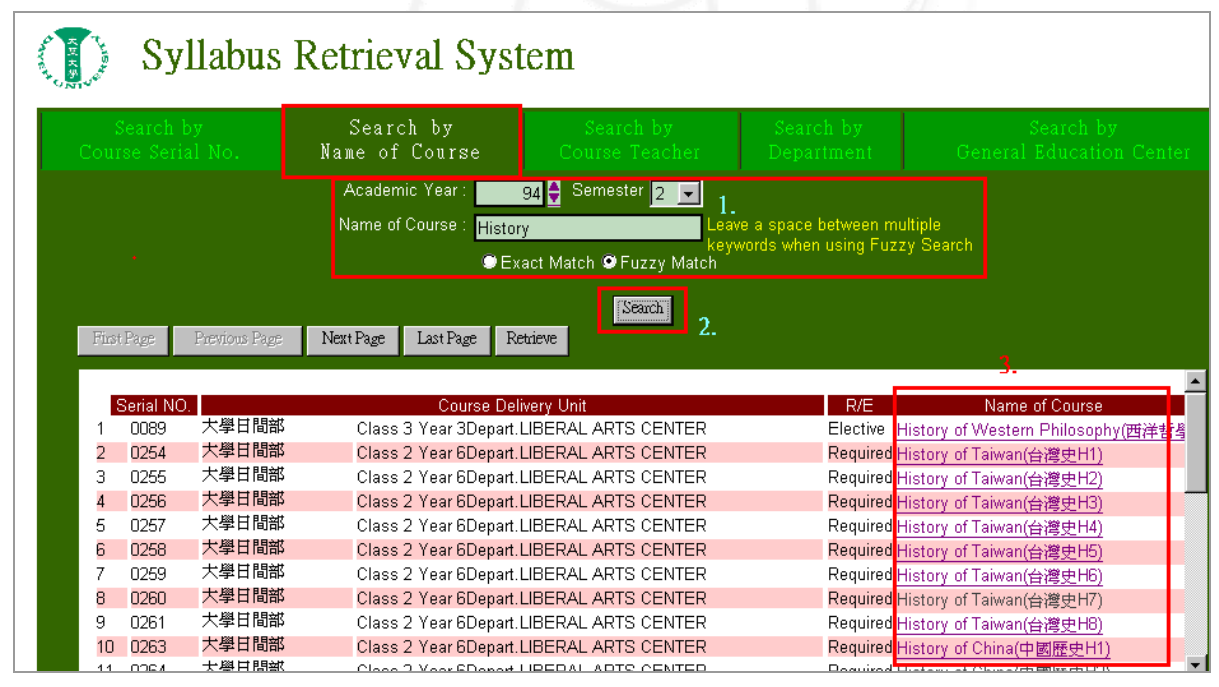

【圖二十】

第 10 頁

步驟二:按『Print』即可將課程綱要內容印出。(如圖二十一)。

<span id="page-12-0"></span>

|                     | Course Serial No. |                | Search by<br>Name of Course        | Search by<br>Course Teacher                                                          | Search by<br>Department                                            | .Search by<br>General Education Center                                 |
|---------------------|-------------------|----------------|------------------------------------|--------------------------------------------------------------------------------------|--------------------------------------------------------------------|------------------------------------------------------------------------|
|                     |                   |                | Academic Year:                     | 94 $\bigoplus$ Semester 2 $\boxed{2}$                                                |                                                                    |                                                                        |
|                     |                   |                | Name of Course :<br><b>History</b> |                                                                                      | eave a space between multiple.<br>keywords when using Fuzzy Search |                                                                        |
|                     |                   |                |                                    | Exact Match O Fuzzy Match                                                            |                                                                    |                                                                        |
|                     |                   |                |                                    | Search                                                                               |                                                                    |                                                                        |
|                     | First Page        | Previous Page  | Next Page<br>Last Page             | Retrieve                                                                             |                                                                    |                                                                        |
|                     |                   |                |                                    |                                                                                      |                                                                    |                                                                        |
|                     | Serial NO.        |                |                                    | Course Delivery Unit                                                                 | R/E                                                                | Name of Course                                                         |
|                     | 0089              | 大學日間部<br>大學日間部 |                                    | Class 3 Year 3Depart.LIBERAL ARTS CENTER                                             |                                                                    | Elective History of Western Philosophy(西洋哲學                            |
|                     | 0254<br>0255      | 大學日間部          |                                    | Class 2 Year 6Depart.LIBERAL ARTS CENTER                                             |                                                                    | Required History of Taiwan(台灣史H1)                                      |
| 3                   | 0256              | 大學日間部          |                                    | Class 2 Year 6Depart.LIBERAL ARTS CENTER                                             |                                                                    | Required History of Taiwan(台灣史H2)                                      |
| 5                   | 0257              | 大學日間部          |                                    | Class 2 Year 6Depart.LIBERAL ARTS CENTER<br>Class 2 Year 6Depart.LIBERAL ARTS CENTER |                                                                    | Required History of Taiwan(台灣史H3)                                      |
| คิ                  | 0258              | 大學日間部          |                                    | Class 2 Year 6Depart.LIBERAL ARTS CENTER                                             |                                                                    | Required History of Taiwan(台灣史H4)                                      |
| 7                   | 0259              | 大學日間部          |                                    | Class 2 Year 6Depart.LIBERAL ARTS CENTER                                             |                                                                    | Required History of Taiwan(音湾更H5)<br>Required History of Taiwan(台灣史H6) |
| 8                   | 0260              | 大學日間部          |                                    | Class 2 Year 6Depart.LIBERAL ARTS CENTER                                             |                                                                    | Required History of Taiwan(台灣史H7)                                      |
|                     | 0261              | 大學日間部          |                                    | Class 2 Year 6Depart.LIBERAL ARTS CENTER                                             |                                                                    | Required History of Taiwan(台灣史H8)                                      |
|                     |                   |                |                                    |                                                                                      |                                                                    |                                                                        |
| 9<br>1 <sub>0</sub> | 0263              | 大學日間部          |                                    | Class 2 Year 6Depart.LIBERAL ARTS CENTER                                             |                                                                    | Required History of China(中國歷史H1)                                      |

【圖二十一】

### $(1)$  Search by Course Teacher

功能說明:可依授課教師姓名進行課程綱要內容之查詢及列印。 操作說明:

步驟一:輸入學年度、學期及教師姓名後,按『Search』鍵即會帶出該位教師之授課 資料。再點選欲查詢之科目名稱,以帶出其課程綱要內容。(如圖二十二)。

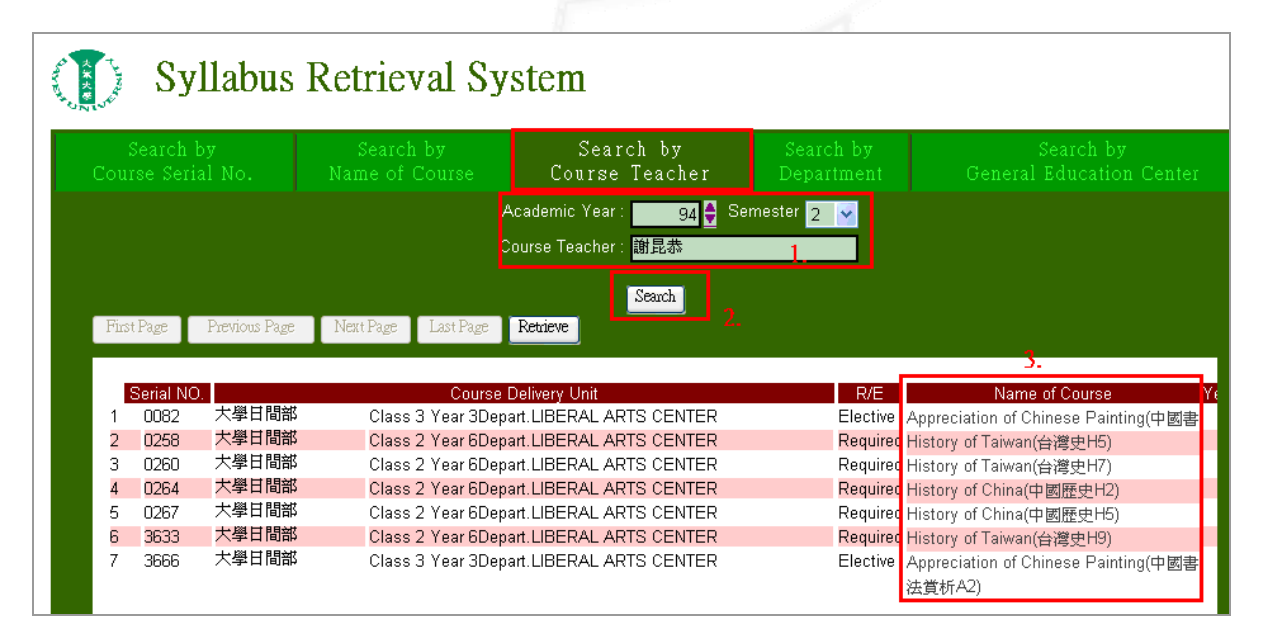

【圖二十二】

第 11 頁

**不下校務行政組** 

步驟二:按『列印』即可將課程綱要內容印出。(如圖二十三)。

<span id="page-13-0"></span>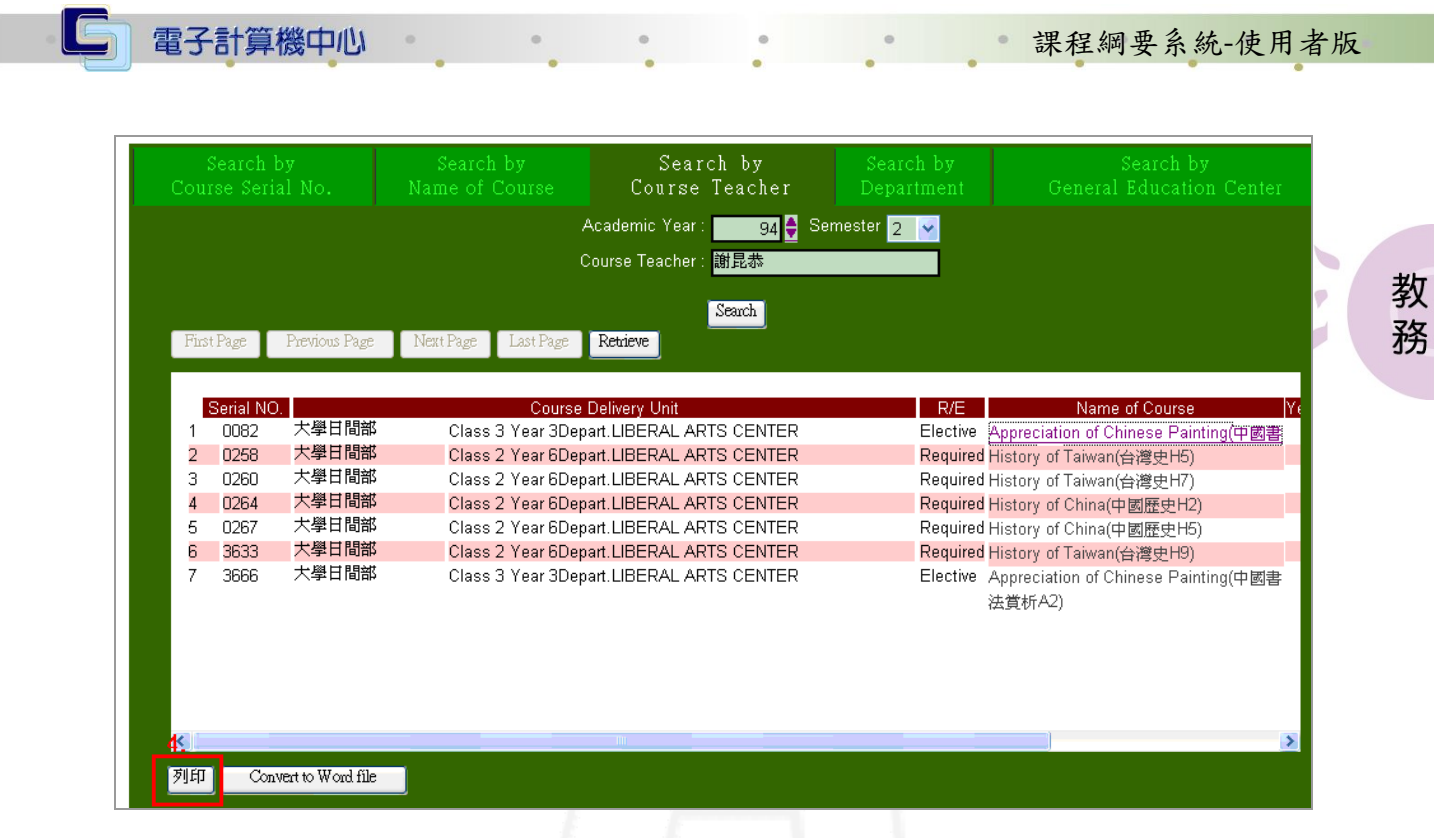

【圖二十三】

#### (四)Search by Department

功能說明:可依系所進行課程綱要內容之查詢及列印。 操作說明:

步驟一:輸入學年度、學期及選擇欲查詢之課程其所屬之開課系所後,按『Search』 鍵即會帶出該系所之開設課程。(如圖二十四)。再點選欲查詢之科目名稱, 以帶出其課程綱要內容。(如圖二十五)。

\*開課系所可用下拉式點選。

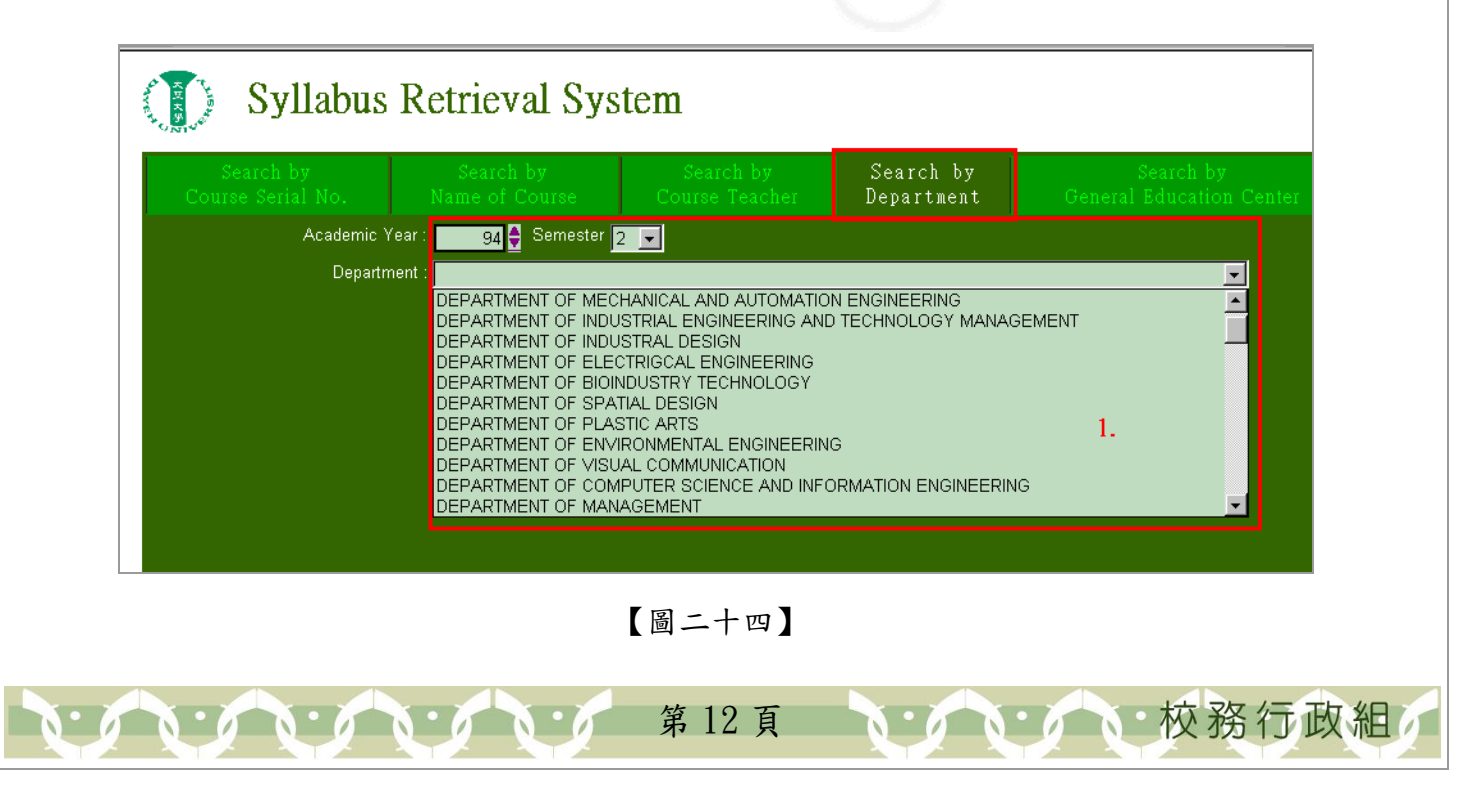

<span id="page-14-0"></span>

| 大豆头                    |                                | <b>Syllabus Retrieval System</b>      |                                                   |                         |                                                 |
|------------------------|--------------------------------|---------------------------------------|---------------------------------------------------|-------------------------|-------------------------------------------------|
|                        | Search by<br>Course Serial No. | Search by<br>Name of Course           | Search by<br>Course Teacher                       | Search by<br>Department | Search by<br>General Education Cente:           |
|                        | Academic Year                  | 94 $\frac{1}{2}$ Semester $\boxed{2}$ |                                                   |                         |                                                 |
|                        | <b>Department</b>              | <b>DEPARTMENT OF SPATIAL DESIGN</b>   |                                                   |                         | $\vert \textbf{r} \vert$                        |
|                        |                                |                                       | [Search]                                          |                         |                                                 |
| <b>First Page</b>      | Previous Page                  | Next Page<br>Last Page                | Retrieve                                          |                         |                                                 |
|                        |                                |                                       |                                                   |                         |                                                 |
| Serial NO.             |                                |                                       | Course Delivery Unit                              | R/E                     | 3.<br>Name of Course                            |
| 0698                   | 大學日間部                          |                                       | Class 1 Year 1Depart.DEPARTMENT OF SPATIAL DESIGN |                         | Required Machineshop Practices (2)(工廠實習         |
| 0701<br>2              | 大學日間部                          |                                       | Class 1 Year 1Depart.DEPARTMENT OF SPATIAL DESIGN |                         | Required Basic Architecture Design Studio(空間    |
| 3<br>0702              | 大學日間部                          |                                       | Class 1 Year 1Depart.DEPARTMENT OF SPATIAL DESIGN |                         | Required Basic Computer Applications in Spatial |
| 0704<br>$\overline{A}$ | 大學日間部                          |                                       | Class 1 Year 2Depart.DEPARTMENT OF SPATIAL DESIGN | <b>Elective</b>         | Structural Mechanics(結構力學)                      |
| 0705<br>5              | 大學日間部                          |                                       | Class 1 Year 2Depart.DEPARTMENT OF SPATIAL DESIGN | Elective                | The Relevant Elements In The City               |
| 6<br>0706              | 大學日間部                          |                                       | Class 1 Year 2Depart.DEPARTMENT OF SPATIAL DESIGN |                         | Elective Theory of Interior Design(室內設計專論)      |
| 7<br>0707              | 大學日間部                          |                                       | Class 1 Year 2Depart.DEPARTMENT OF SPATIAL DESIGN |                         | Elective Practical Training (4) (設計實務(四))       |
| 8<br>0708              | 大學日間部                          |                                       | Class 1 Year 2Depart.DEPARTMENT OF SPATIAL DESIGN |                         | Required Digital Space Design (1)(數位空間設計        |
|                        | 大學日間部                          |                                       |                                                   |                         |                                                 |

【圖二十五】

#### (五) Search by General Education Center

功能說明:可依共同教學中心之教學群組進行課程綱要內容之查詢及列印。 操作說明:

步驟一:輸入學年度、學期及選擇欲查詢之教學群組後,按『Search』鍵即會帶出該 教學群組之開設課程。(如圖二十六)。再點選欲查詢之科目名稱,以帶出其 課程綱要內容。(如圖二十七)。

\*教學群組可用下拉式點選。

 $\mathbf{A} \cdot \mathbf{A} \cdot \mathbf{A} \cdot \mathbf{A}$ 

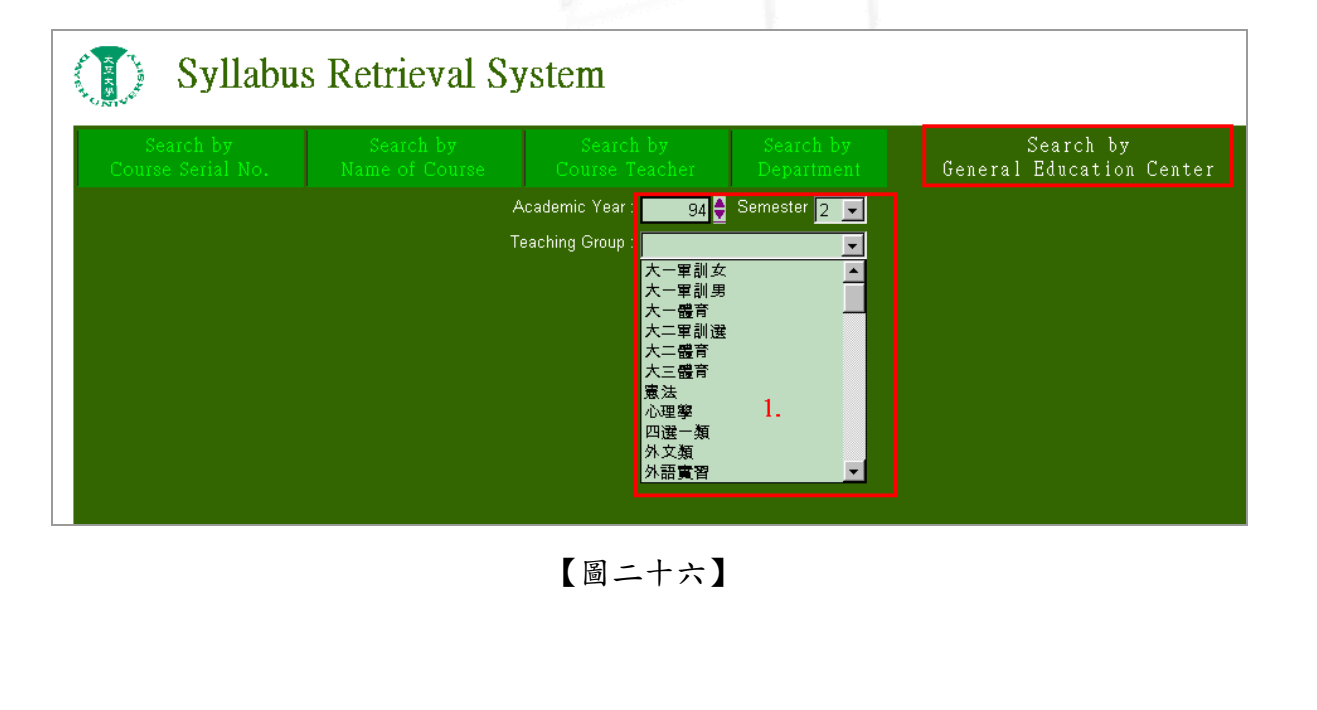

第 13 頁

· A· A· A· 校務行政組

| Search by                |                | Search by<br>Search by                                                               | Search by                             | Search by                                                                 |  |
|--------------------------|----------------|--------------------------------------------------------------------------------------|---------------------------------------|---------------------------------------------------------------------------|--|
| Course Serial No.        |                | Name of Course<br>Course Teacher                                                     | Department                            | General Education Center                                                  |  |
|                          |                | Academic Year:                                                                       | 94 $\bigoplus$ Semester 2 $\boxed{2}$ |                                                                           |  |
|                          |                | Teaching Group:<br> 憲法                                                               | $\overline{\phantom{a}}$              |                                                                           |  |
|                          |                | Search                                                                               |                                       |                                                                           |  |
| First Page               | Previous Page  | Next Page<br>Last Page<br>Retrieve                                                   |                                       |                                                                           |  |
|                          |                |                                                                                      |                                       |                                                                           |  |
|                          |                |                                                                                      |                                       |                                                                           |  |
| Serial NO.               |                | Course Delivery Unit                                                                 | R/E                                   | Name of Course                                                            |  |
| 0235                     | 大學日間部          | Class 1 Year 6Depart.LIBERAL ARTS CENTER                                             |                                       | Required Constitutional Law(憲法T1)                                         |  |
| 2<br>0236                | 大學日間部<br>大學日間部 | Class 1 Year 6Depart.LIBERAL ARTS CENTER                                             |                                       | Required Constitutional Law(憲法T2)                                         |  |
| з<br>0237                | 大學日間部          | Class 1 Year 6Depart.LIBERAL ARTS CENTER                                             |                                       | Required Constitutional Law(憲法T3)                                         |  |
| 0238<br>4<br>0239        | 大學日間部          | Class 1 Year 6Depart.LIBERAL ARTS CENTER                                             |                                       | Required Constitutional Law(憲法T4)                                         |  |
| 5<br>6<br>0240           | 大學日間部          | Class 1 Year 6Depart.LIBERAL ARTS CENTER<br>Class 1 Year 6Depart.LIBERAL ARTS CENTER |                                       | Required Constitutional Law(憲法T5)                                         |  |
| 7<br>0241                | 大學日間部          | Class 1 Year 6Depart.LIBERAL ARTS CENTER                                             |                                       | Required Constitutional Law(憲法T6)<br>Required Constitutional Law(憲法T7)    |  |
| 8<br>0242                | 大學日間部          | Class 1 Year 6Depart.LIBERAL ARTS CENTER                                             |                                       |                                                                           |  |
| 9<br>0243                | 大學日間部          | Class 1 Year 6Depart.LIBERAL ARTS CENTER                                             |                                       | Required Constitutional Law(憲法T8)                                         |  |
|                          | 大學日間部          |                                                                                      |                                       | Required Constitutional Law(憲法T9)                                         |  |
|                          | 大學日間部          | Class 1 Year 6Depart.LIBERAL ARTS CENTER<br>Class 1 Year 6Depart.LIBERAL ARTS CENTER |                                       | Required Constitutional Law(憲法T10)                                        |  |
| 0244<br>10               |                |                                                                                      |                                       | Required Constitutional Law(憲法T11)                                        |  |
| 0245<br>11               |                |                                                                                      |                                       |                                                                           |  |
| 0246<br>12<br>0247<br>13 | 大學日間部<br>大學日間部 | Class 1 Year 6Depart.LIBERAL ARTS CENTER<br>Class 1 Year 6Depart.LIBERAL ARTS CENTER |                                       | Required Constitutional Law(憲法T12)<br>Required Constitutional Law( 蒙法T13) |  |

【圖二十七】

- \*以上各種的查詢方式,若老師尚未鍵檔,系統將顯示「Data not found!」。(如圖二 八)
- \*欲清除之前的查詢資料,可按『Retrieve』重新整理。

 $\mathbf{A} \cdot \mathbf{A} \cdot \mathbf{A}$ 

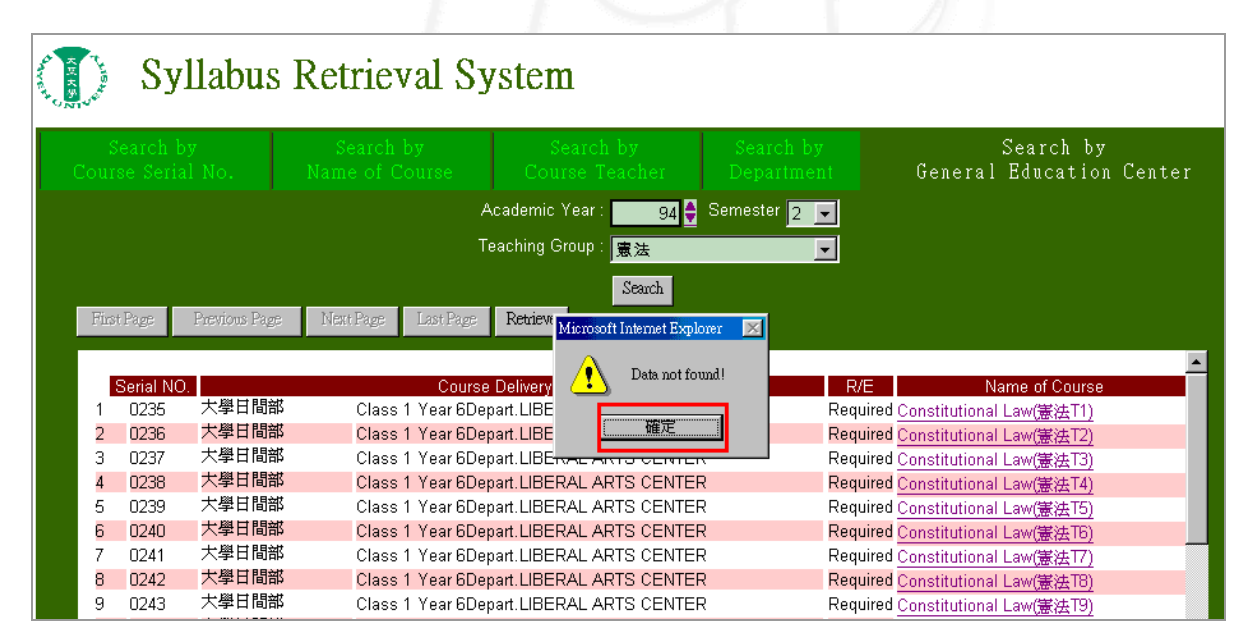

【圖二十八】

第 14 頁

· / N· / N· 校務行政組